# Machine Learning: In the trenches

Michigan SAS Users Conference Brenda W. Gillespie May 30, 2019

## We will focus on the Machine Learning options of SAS GLMSelect

- GLMSelect models continuous outcome variables as a function of multiple predictor variables, including categorical variables, interactions, splines, etc.
	- The goal is usually prediction, with a **focus on avoiding over-fitting**
	- Can handle huge numbers of variables (more than # observations)
	- Also useful with modest numbers of variables where avoiding over-fitting is important
- GLMSelect has many options. How to choose?

### Machine Learning: 4 methods

#### **LAR (least angle regression)**

Like forward selection, starts with no effects in the model and adds effects.

The parameter estimates at any step are "shrunk" when compared to the corresponding least squares estimates.

#### **Classification variables are split**.

**LASSO** (Least Absolute Shrinkage and Selection Operator)

Adds and deletes parameters based on ordinary least squares with a **constraint is based on the sum of the absolute regression coefficients**.

**Classification variables are split**.

#### **ELASTICNET**

Estimates parameters based on ordinary least squares with a **constraint is based on a linear combination of the sum of the absolute regression coefficients (like LASSO) and the sum of the squared regression coefficients (like Ridge)**

**Classification variables are split**.

#### **GROUPLASSO**

A variant of LASSO that estimates parameters based on a version of ordinary least squares in which the sum of the Euclidean norms of a group of regression coefficients is constrained (e.g., all parameters associated with a spline).

Proc GLMSelect; MODEL Y =  $X1 - X500$  / <options>; run;

#### Table 49.5: MODEL Statement Options

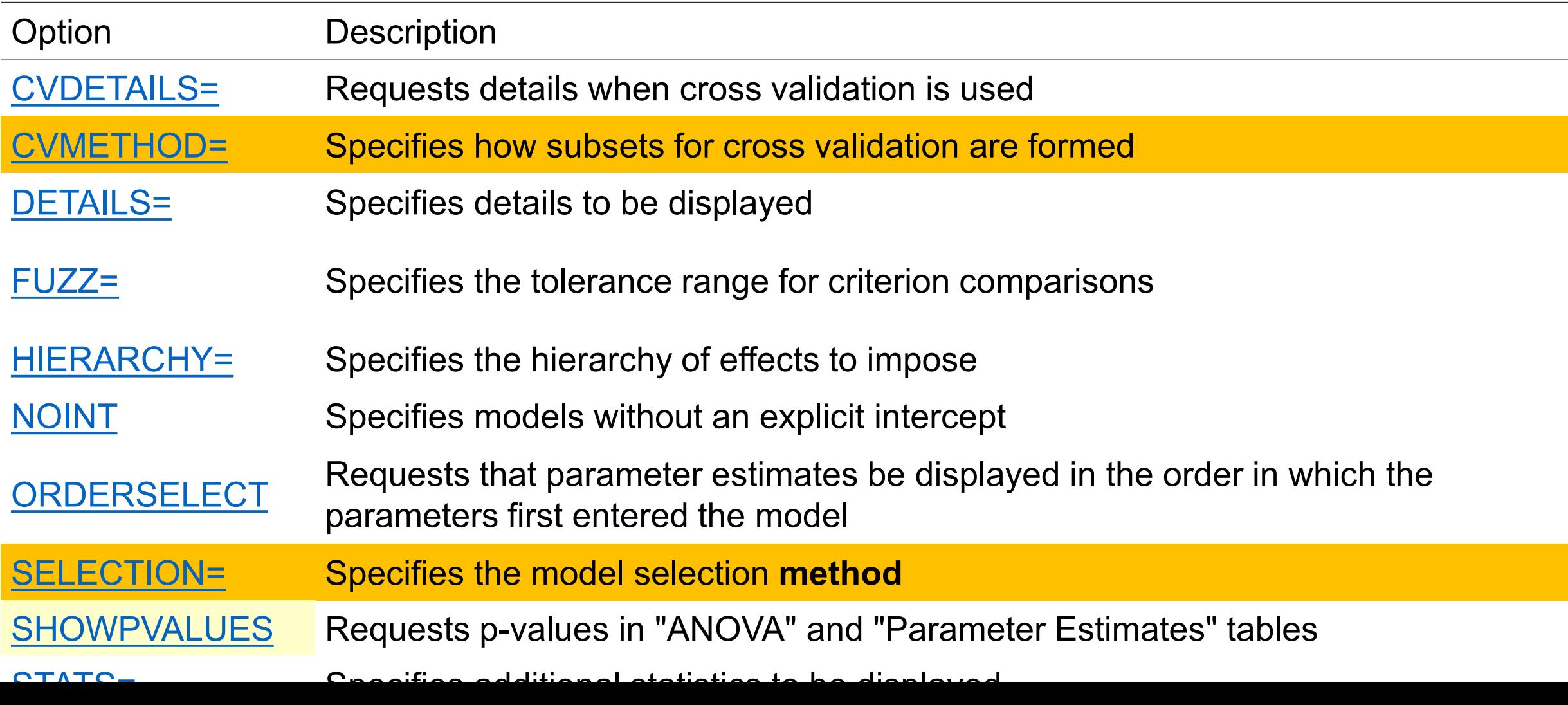

## 5-fold Cross Validation

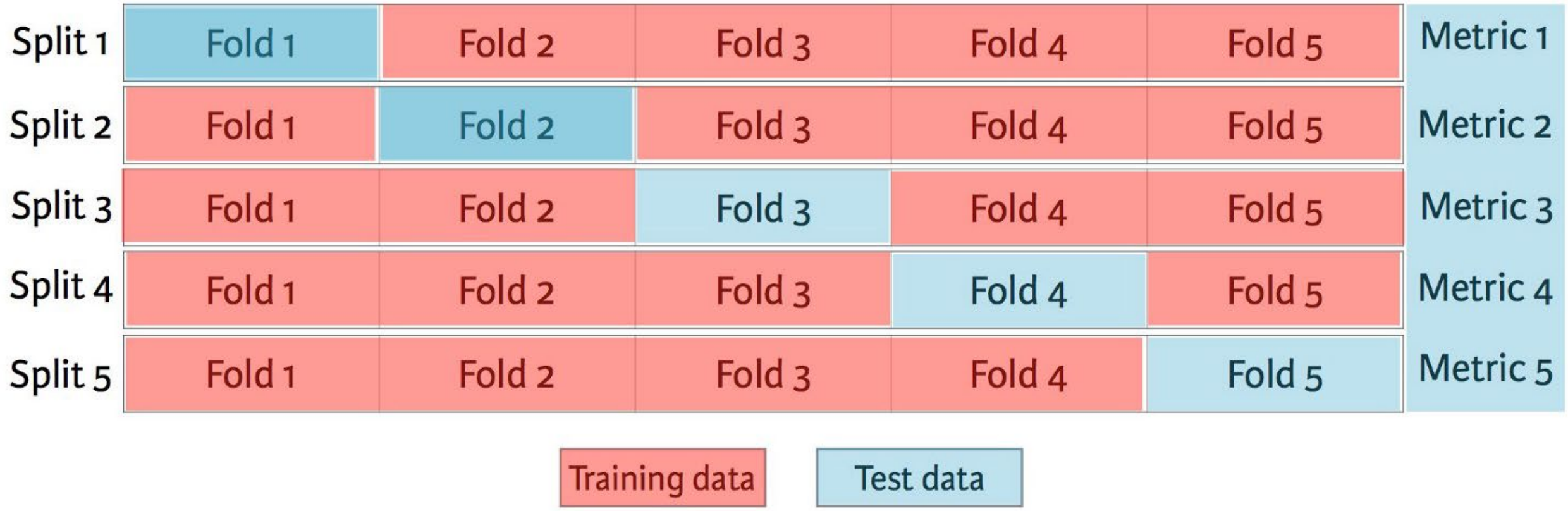

For each of the *5* Splits, 4 parts are used as a training set (red) and the 'left out' set is used as the test set (blue). The average error across all *5 test-set* trials is computed.

Eijaz Allibhai, www.datacamp.com

### CVMETHOD=BLOCK(n), SPLIT(n), RANDOM(n), INDEX (n) .(n)=number of CV groups. For Training data.

- BLOCK requests that parts be formed of n blocks of consecutive training observations.
- SPLIT requests that the ith part consist of training observations (i, i+n, i+2n, …)
- RANDOM assigns each training observation randomly to one of the n parts.
- INDEX(variable) You specify the sets based on the value of a named variable.
- Defaults: n=5 with CVMETHOD=BLOCK, SPLIT, or RANDOM. CVMETHOD=RANDOM(5).

#### Table 49.6: Applicable **SELECTION=** Method (columns) & Options (rows)

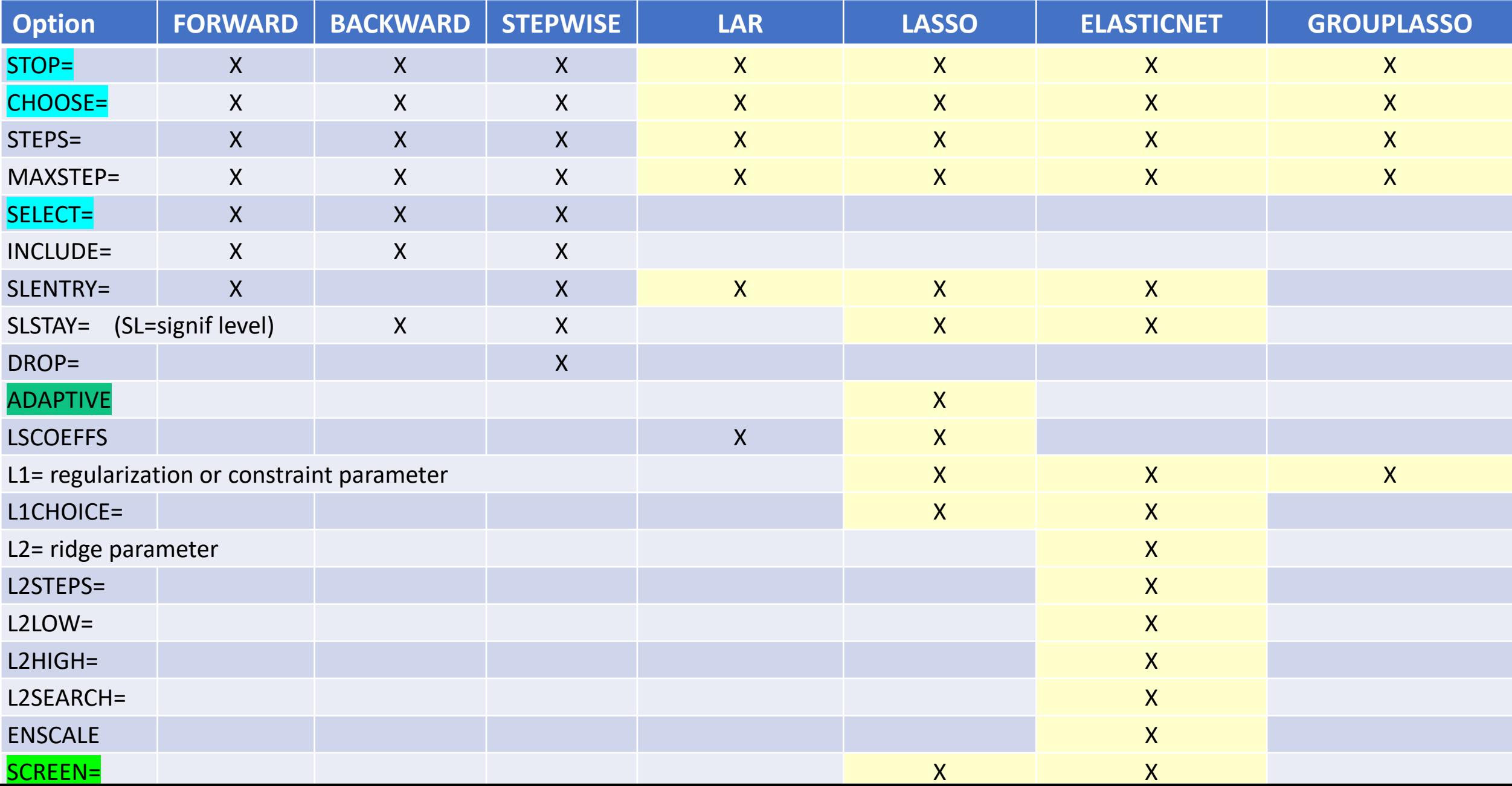

#### Table 49.6: Applicable **SELECTION=** Method (columns) & Options (rows)

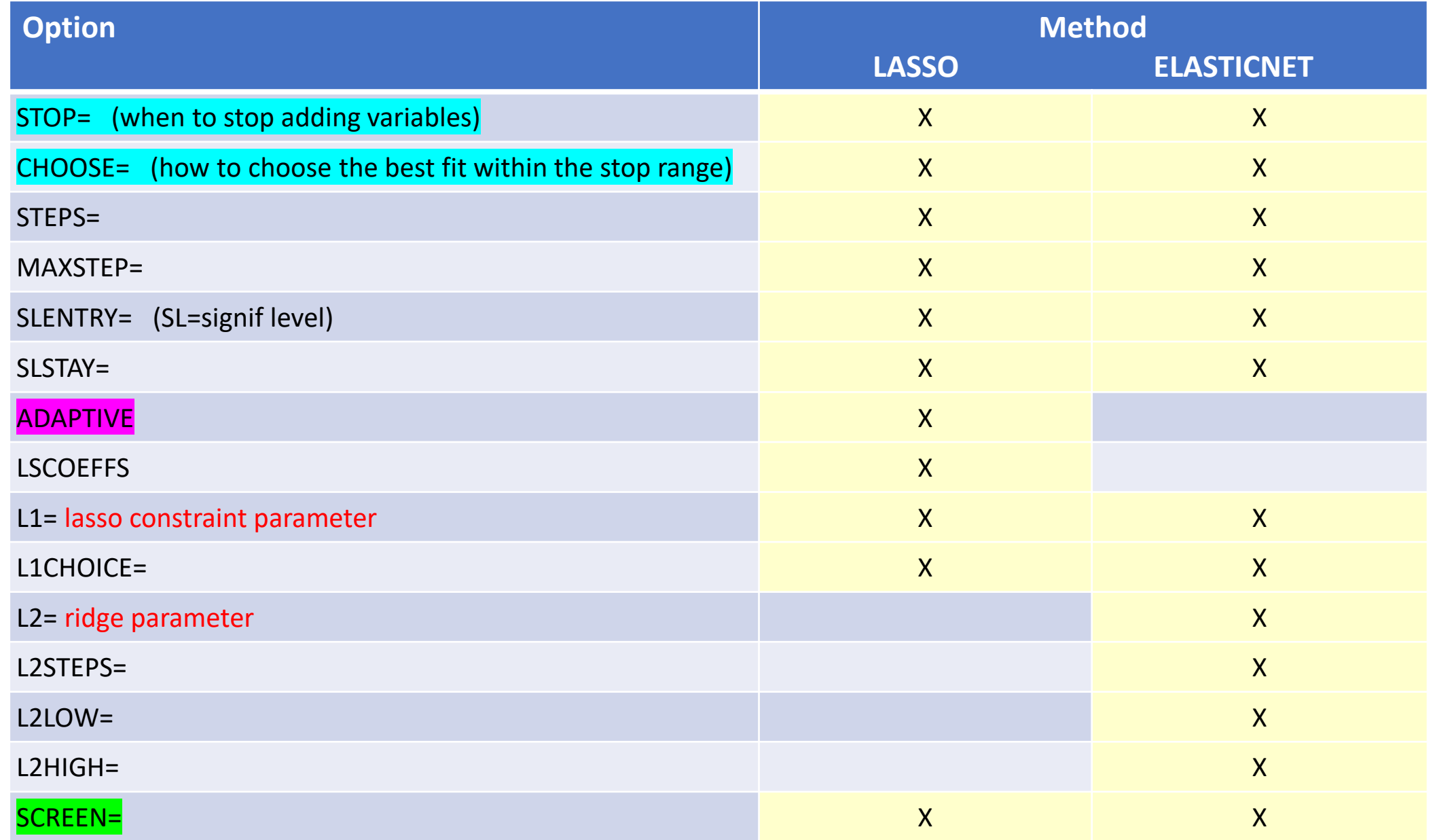

## STOP and then CHOOSE

- **STOP** specifies when PROC GLMSELECT is to stop the selection process
- **CHOOSE** specifies the criterion for choosing the 'best' model.
	- The criterion, which is the (average of the n) residual SS by n-fold cross-validation, is evaluated at each step of the selection process; the model with the best value of the criterion is chosen. (The default chooses the model at the last possible step.)

```
SAS code: Selection=LASSO 
(stop=30 choose=CV)
```
The graph shows each step. The best model choice by Cross-validation is at step 12

[Same for Elastic Net]

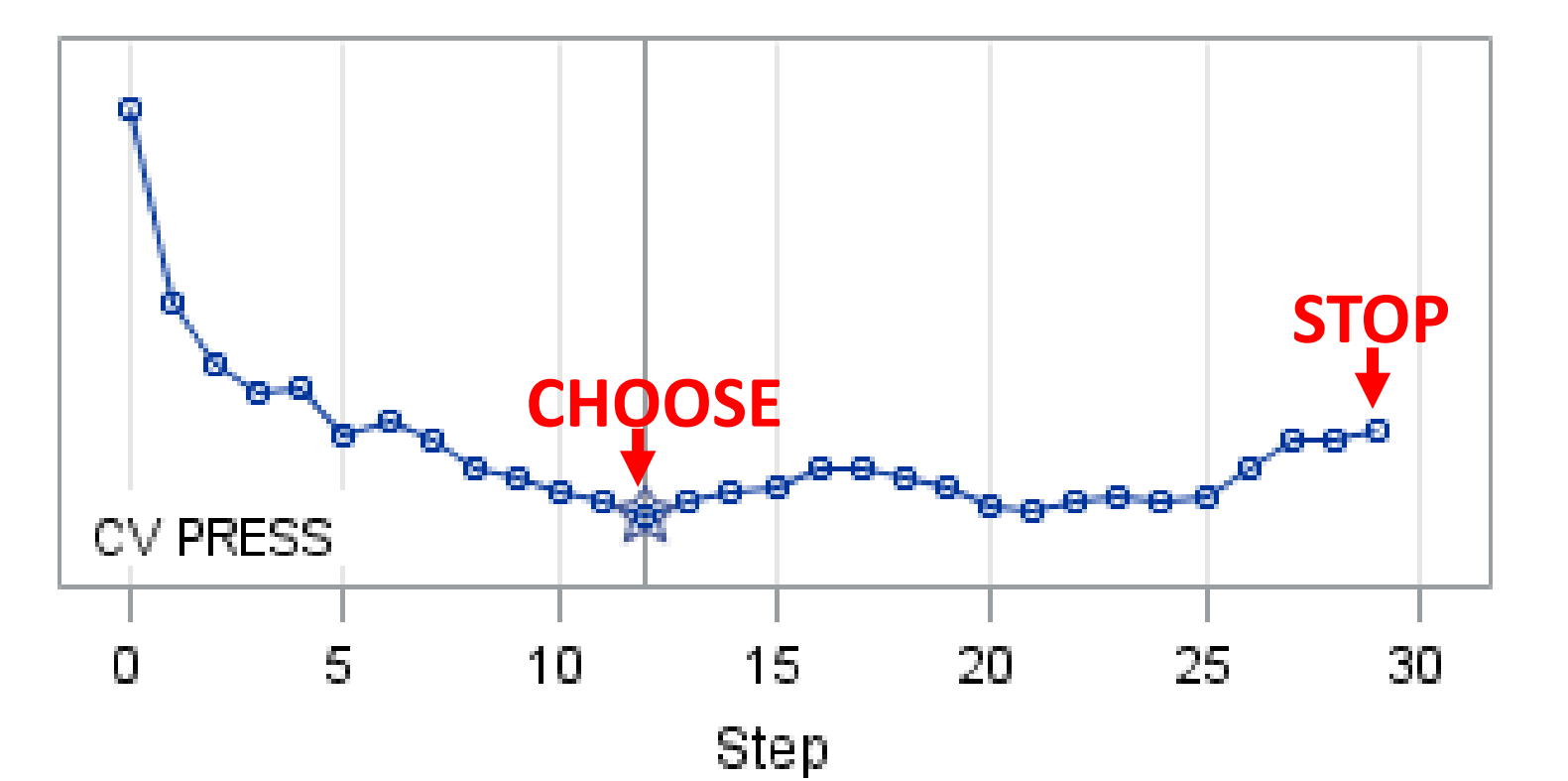

## **Table 49.8: Criteria for the STOP= Option**

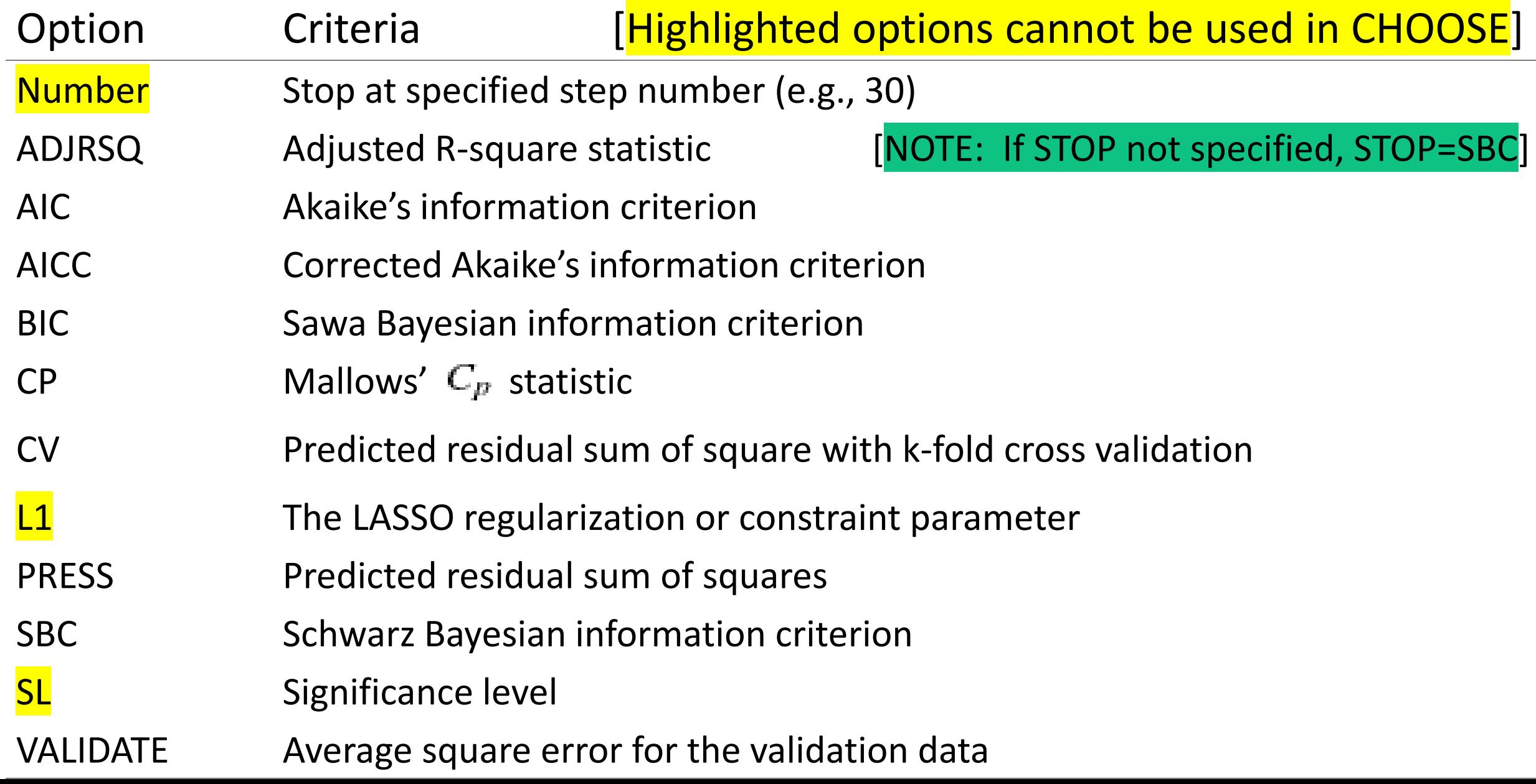

## **Table 49.7: Criteria for the CHOOSE= Option**

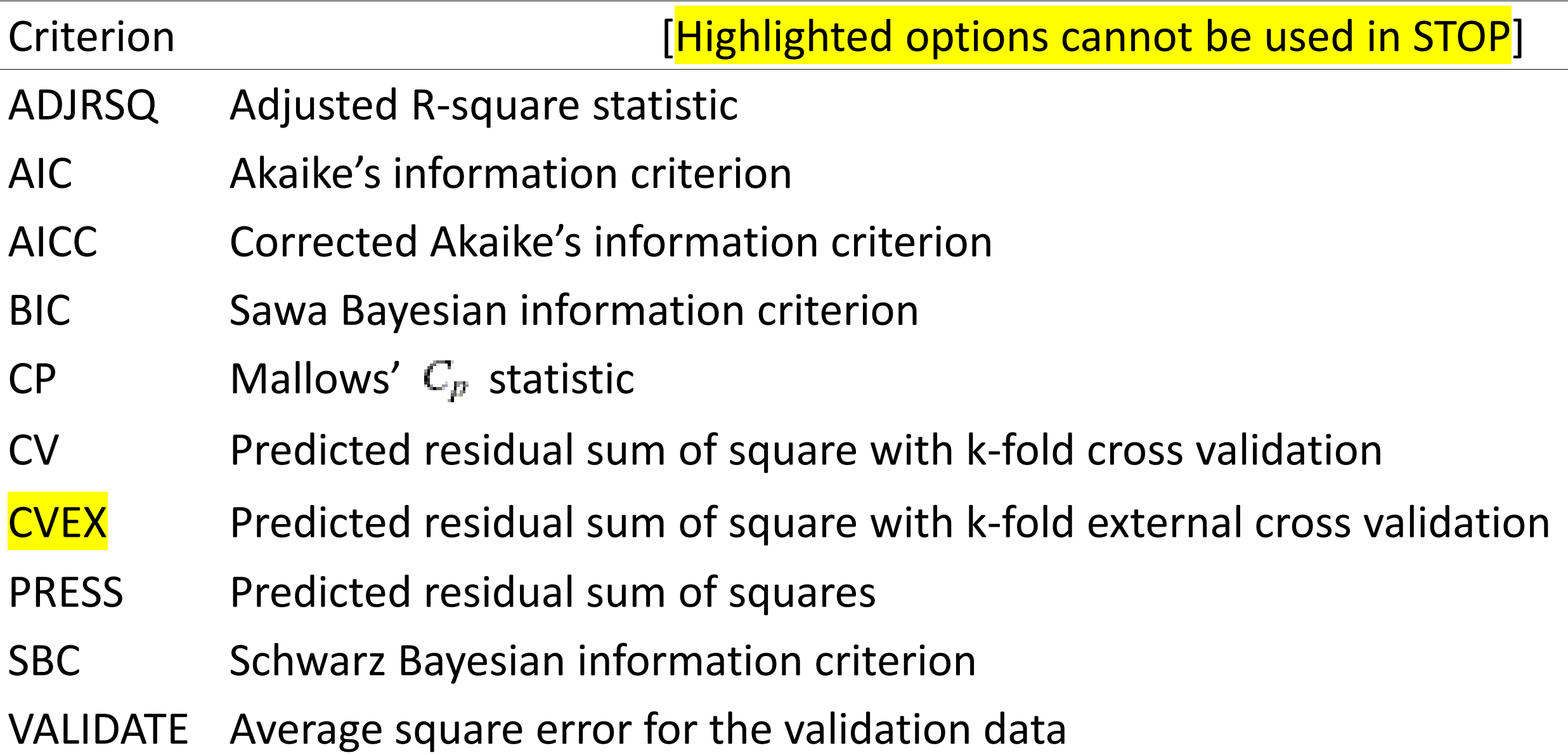

#### Proc GLMSelect; MODEL Y =  $X1 - X500$  / SELECTION= method (<method options>)

#### **Examples:** MODEL Y = X1 – X500 / SELECTION=LASSO (ADAPTIVE CHOOSE=AIC)

- In the LASSO method, **ADAPTIVE** requests that adaptive weights be applied to each of the coefficients (either specified or obtained from OLS)
- MODEL Y =  $X1 X500$ / SELECTION=LASSO (SCREEN=SASVI stop=50 choose=BIC)
- **SCREEN** gives options for faster processing when you have a very large number of possible predictors but expect a relatively small subset of true predictors
	- SASVI = safe screening technique

### Example: Reactions to making mistakes

- We are interested in predicting reactions to making mistakes.
- Some reaction to making mistakes is healthy
- Over-reaction to mistakes can be debilitating
- Under-reaction misses the chance for learning and correction

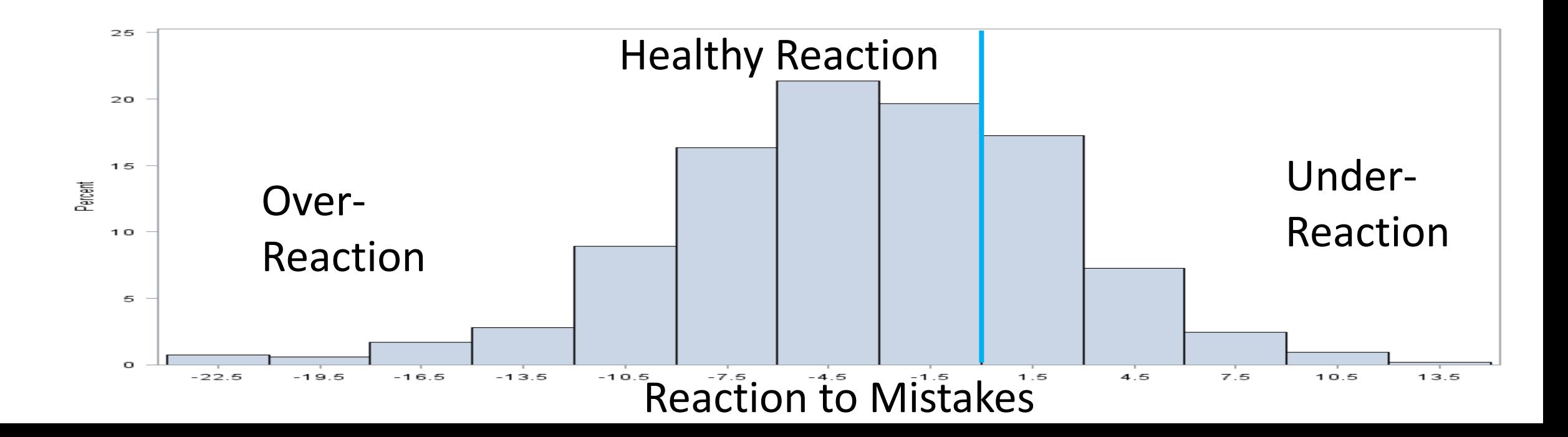

## Goal: To Predict Reaction to Mistakes

- $\cdot$  N = 539 subjects
- $Y$  = Mistake reaction (continuous variable)
- Potential predictors of reaction to be tested:
	- Age
	- Gender
	- Test Accuracy
	- 117 other variables measuring characteristics such as introversion/extroversion or behavioral disorders, measured by questionnaire

proc glmselect plots=all; /\*standardized dataset done automatically\*/ model Mistake reaction = Age Gender Accuracy  $X1 - X117$ / selection=lasso; run;

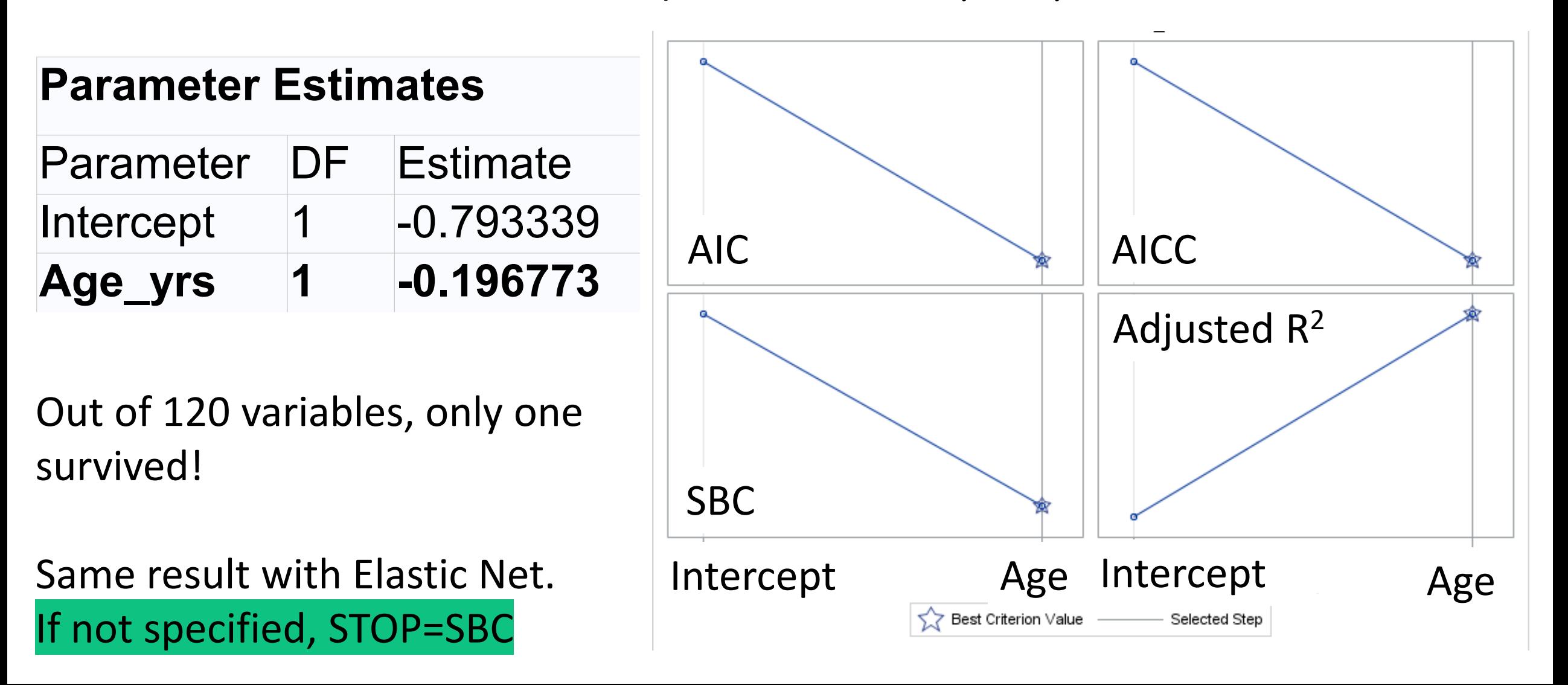

#### Scatterplot of Reaction to Mistakes by Age (years)

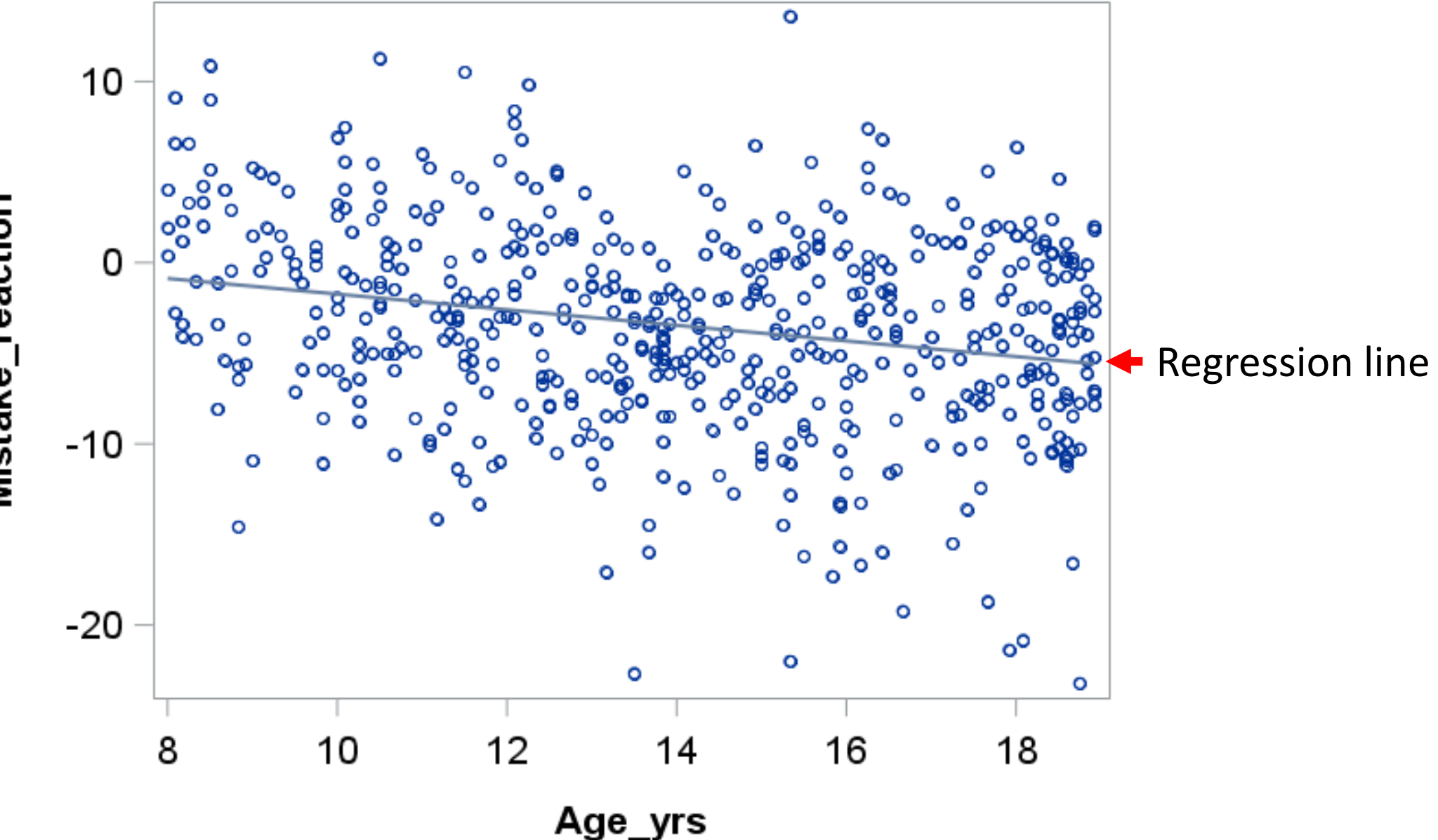

Mistake\_reaction

## Try LASSO with Options

ods graphics on;

```
proc glmselect plots=all;
```
model Mistake reaction = Age Gender Accuracy  $X1 - X117$ 

/ CVMETHOD=RANDOM(5) selection=LASSO (stop=none choose=CV) ; **run**;

ods graphics off;

 $\frac{1}{2}$  Later we will use (stop=30 choose=CV)  $\frac{1}{2}$ /\*It's handy to turn ODS graphics on and off before and after each proc glmselect. These will not be shown in the next slides. \*/

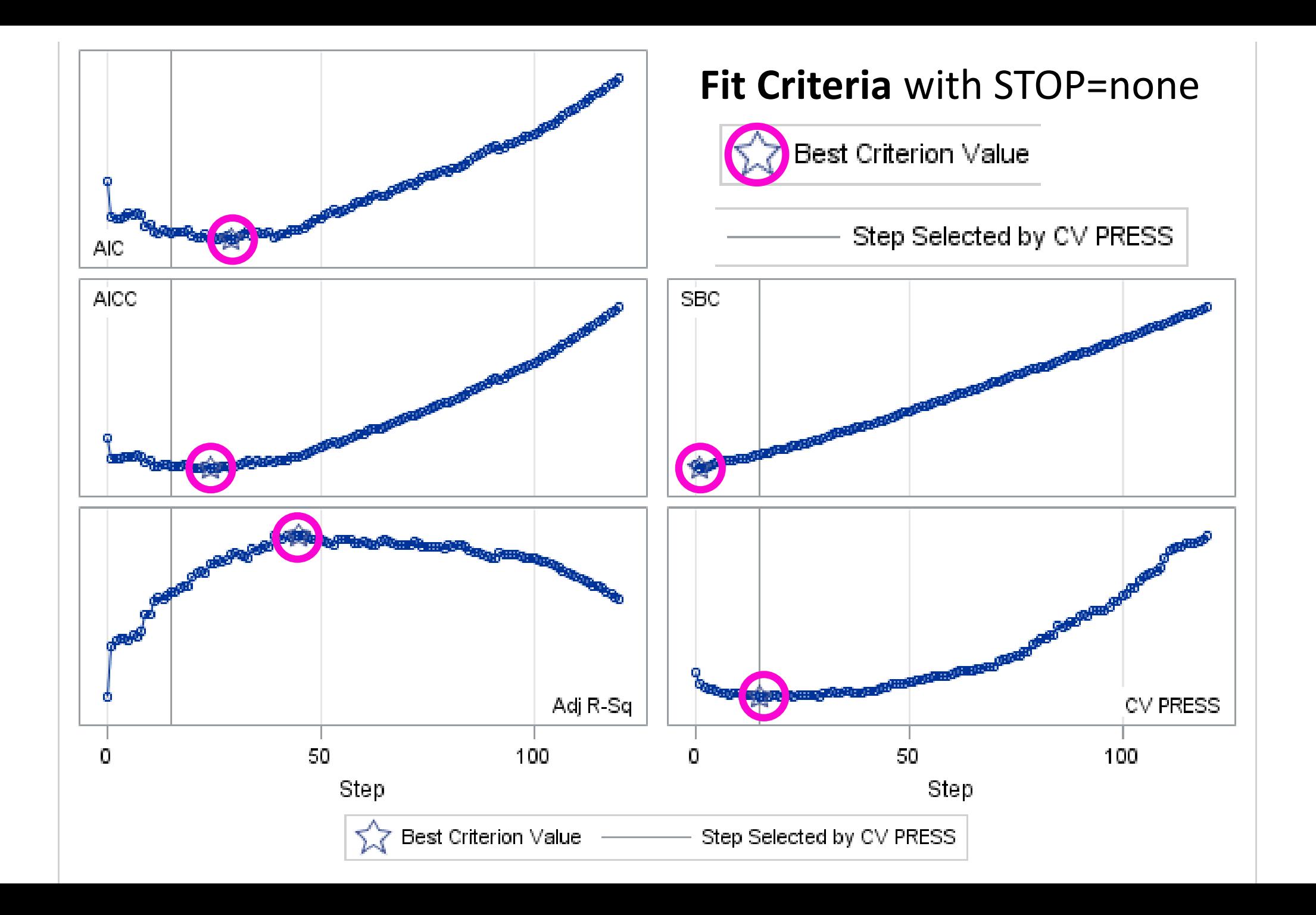

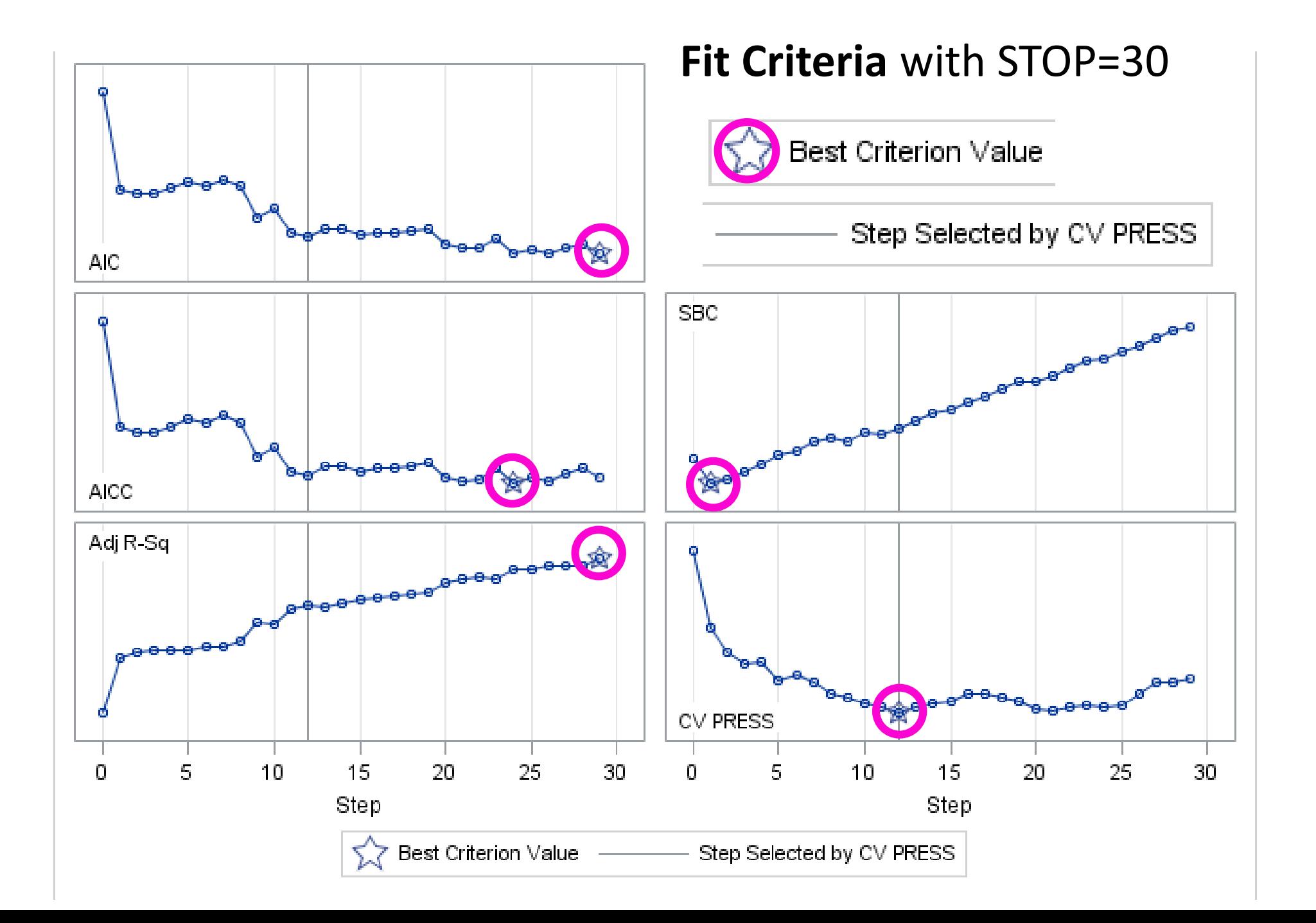

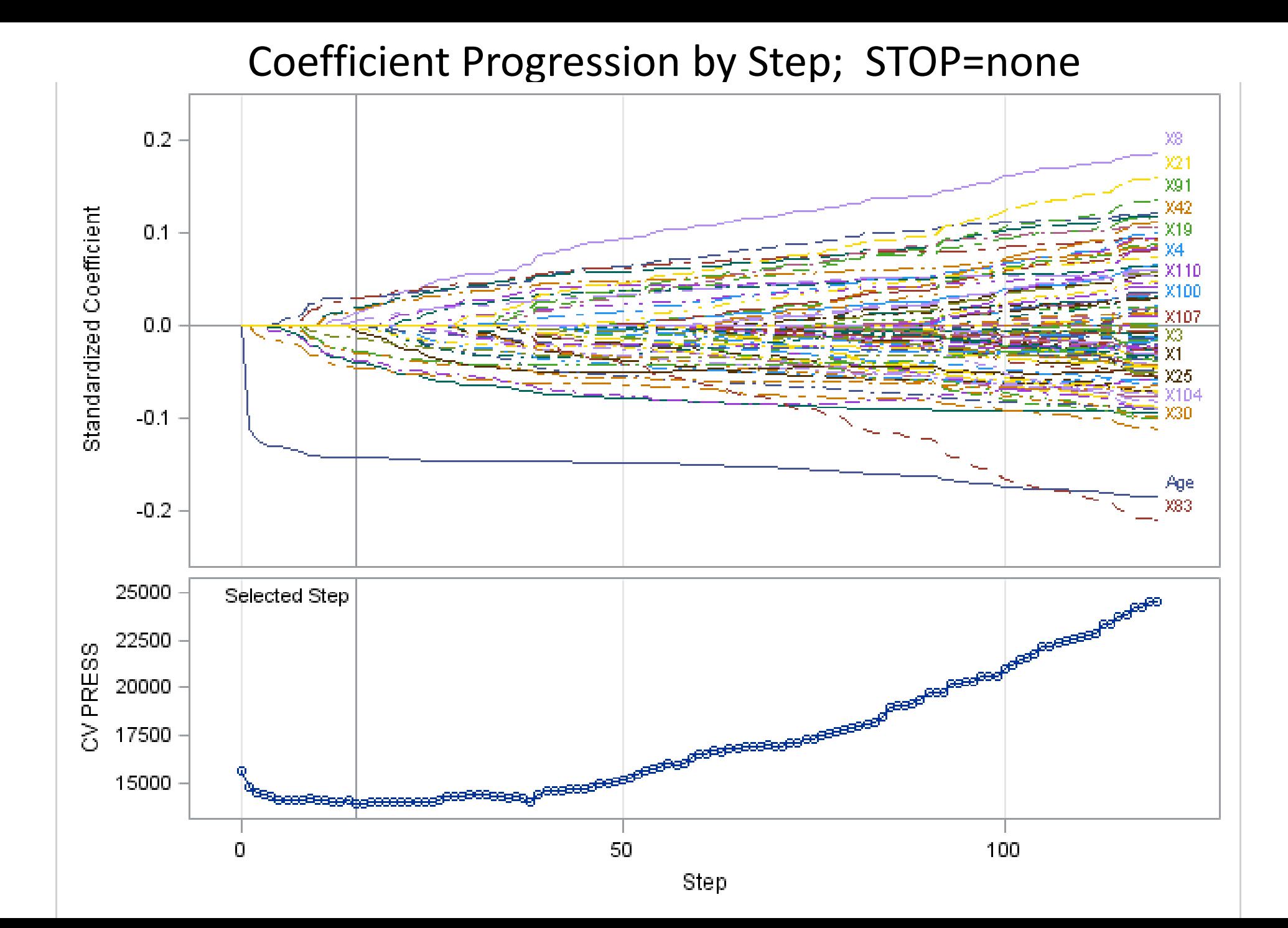

Coefficient Progression by Step; STOP=30

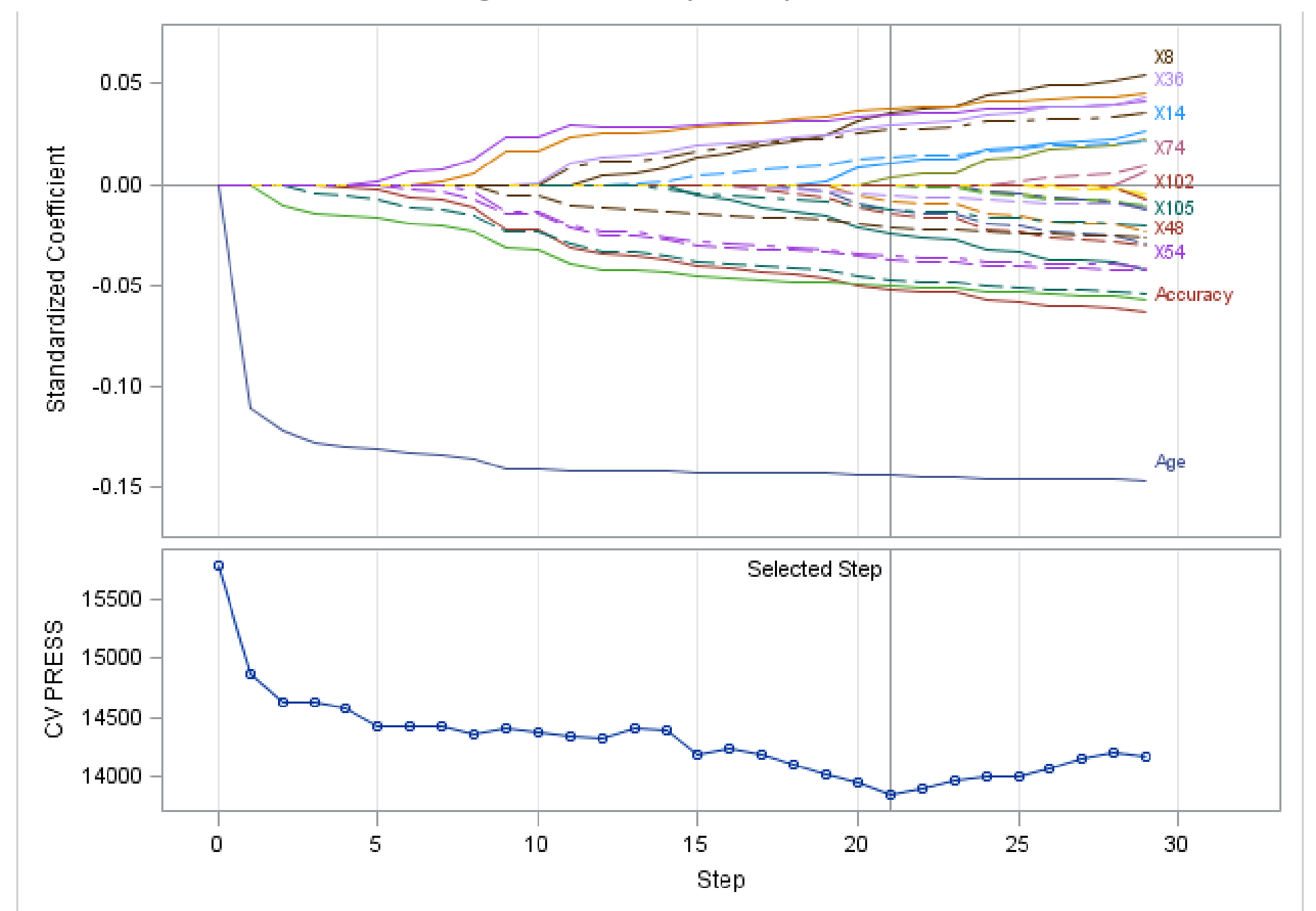

### LASSO vs. Elastic Net

- LASSO
	- More parsimonious
	- Chooses only one of two or more correlated variables
- Elastic Net
	- Allows more variables to enter
	- Allows correlated variables to both/all enter

**proc glmselect** plots=all; /\* ElasticNet with options \*/ model Mistake\_reaction = Age Gender Accuracy X1 -- X117 / CVMETHOD=RANDOM selection=elasticnet (stop=**50** choose=CV);

run;

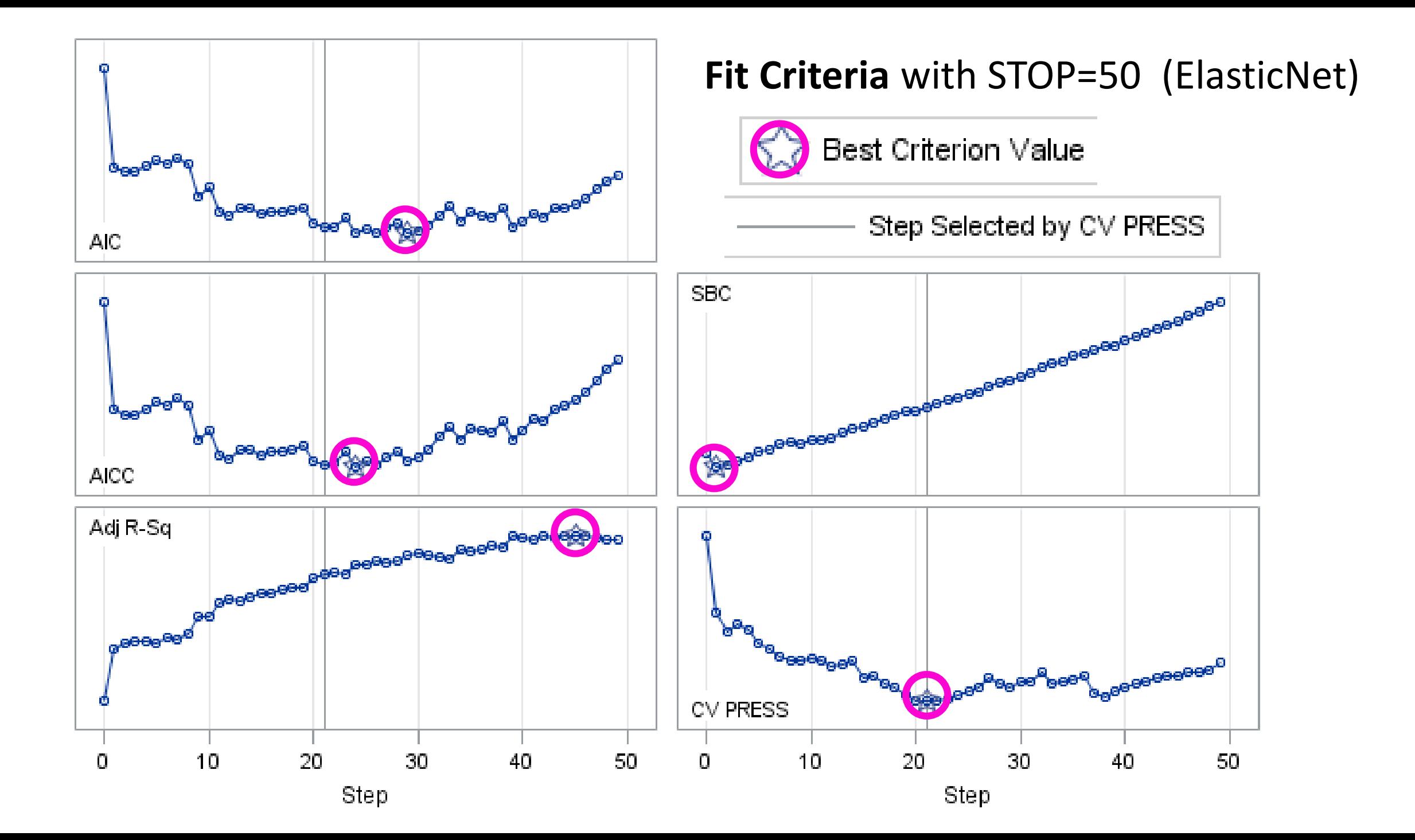

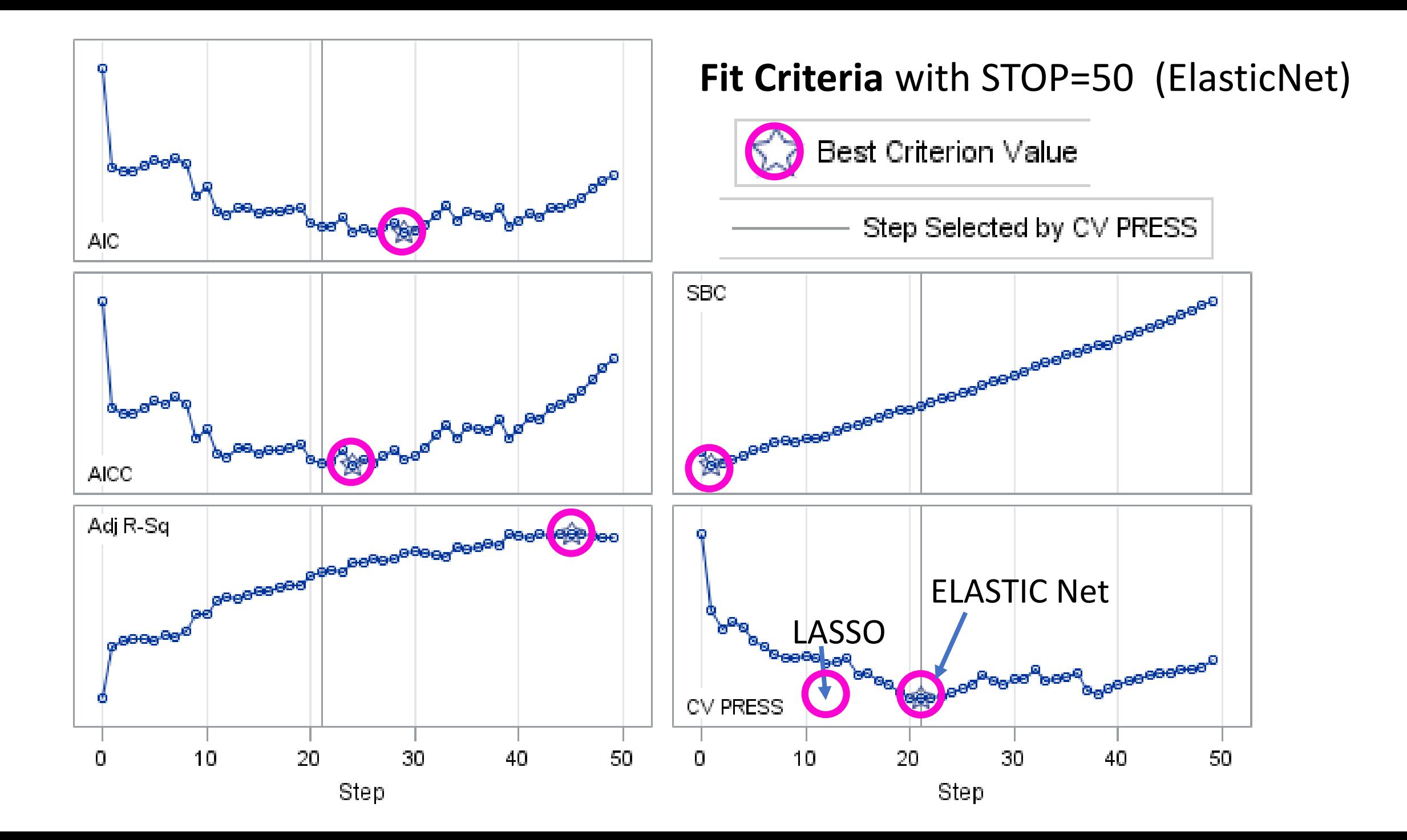

#### Coefficient Progression by Step; STOP=50 (Elastic Net)

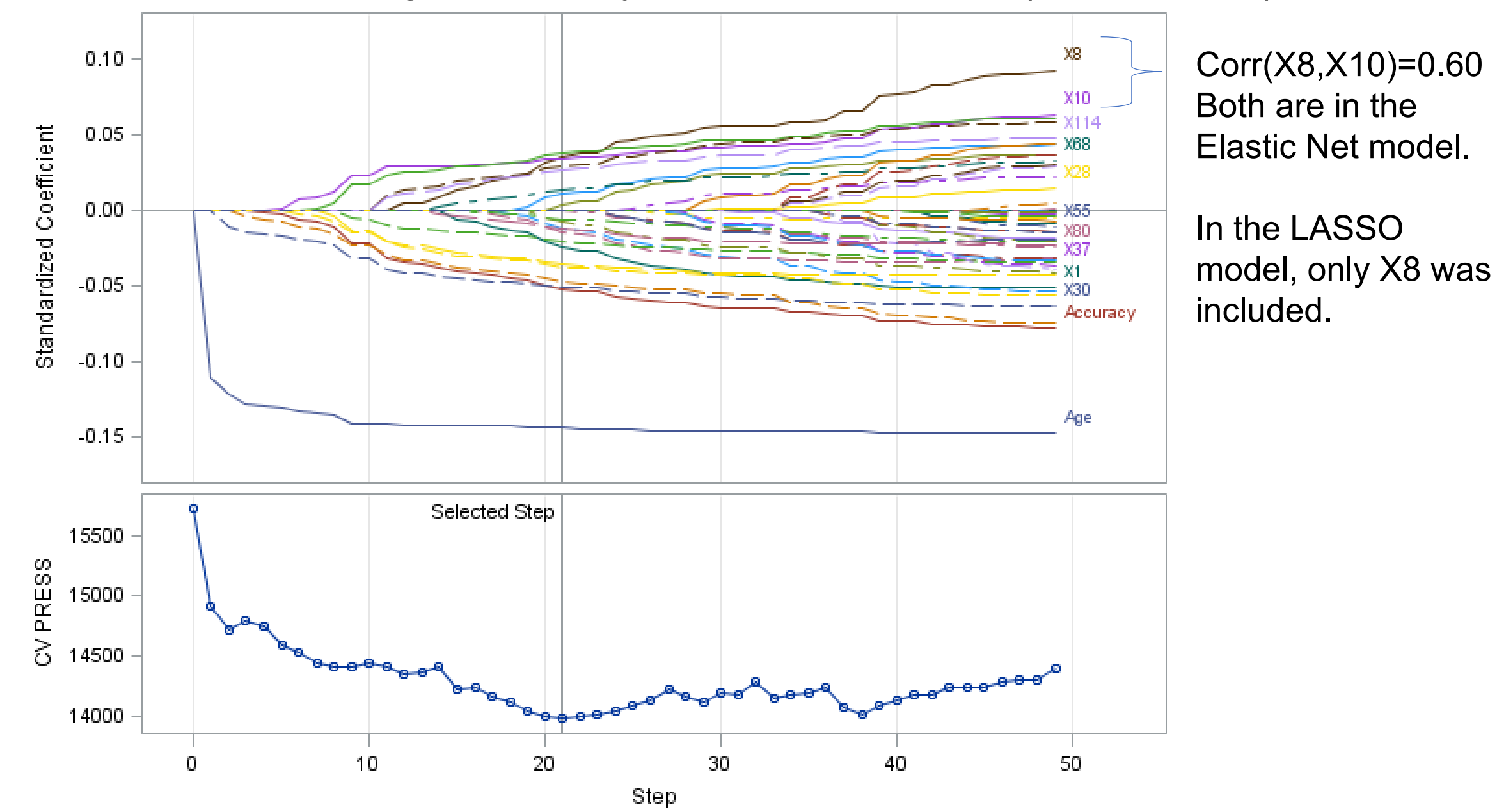

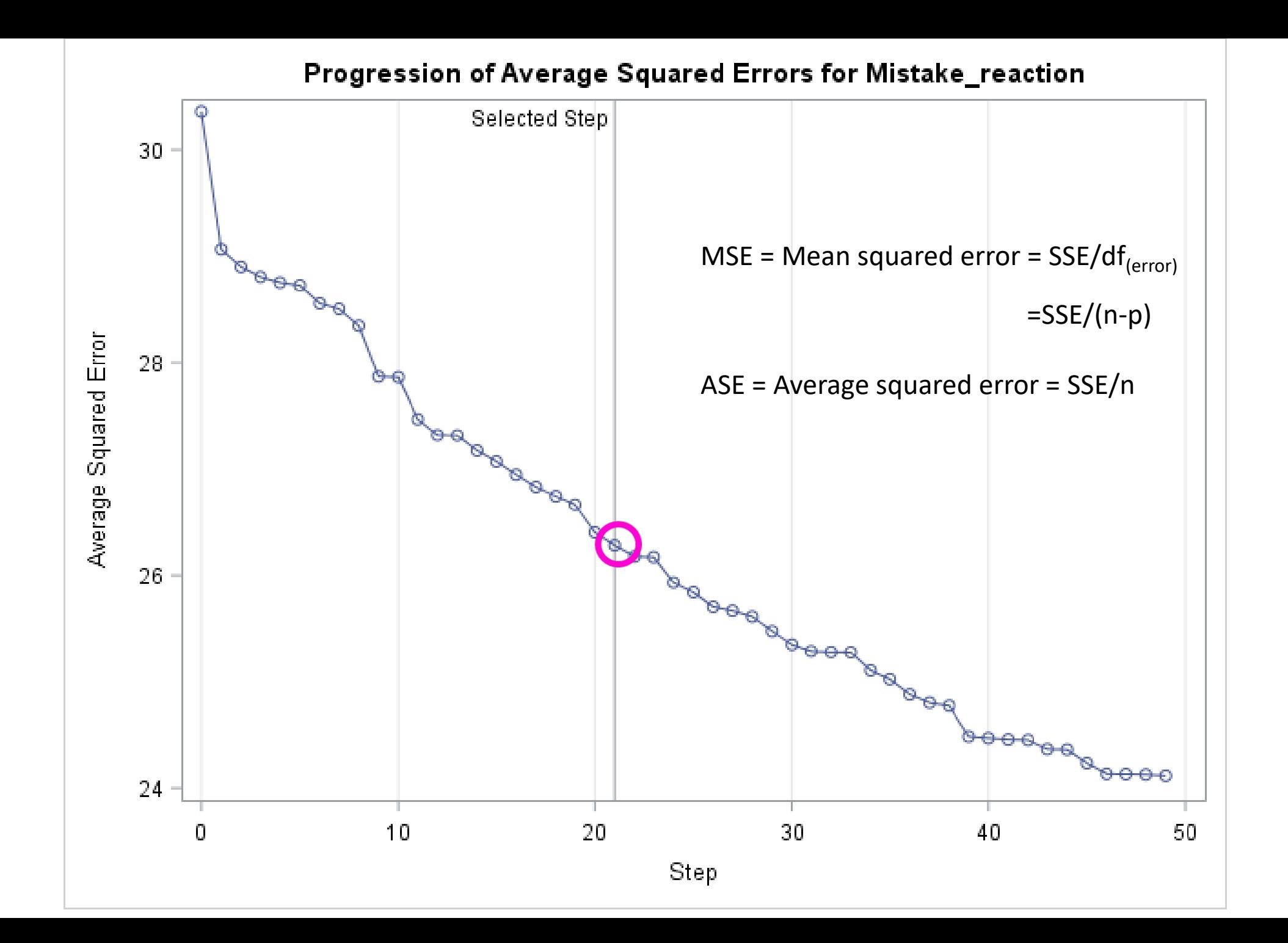

### Things still to try

- Add interactions (selectively or, say, all pairwise)
- Compare prediction error (based on cross-validation) from different models

#### LASSO vs. Elastic Net

As stated by Zou and Hastie (2005), **the elastic net method can overcome the limitations of LASSO in the following three scenarios**:

- When **p > n, the LASSO method selects at most n variables**
	- The **elastic net method can select more than n variables** because of the ridge regression regularization.
- If there is a **group of variables** that have high pairwise correlations, then
	- LASSO tends to **select only one variable** from that group
	- Elastic net method **can select more than one variable**.
- In the **n > p** case, if there are **high correlations between predictors**, the prediction performance of LASSO is dominated by ridge regression. In this case, the **elastic net method can achieve better prediction performance by using ridge regression regularization**.
	- i.e., Carefully select the coefficient for

$$
\sum\nolimits_{j=1}^p \beta_j^2
$$

## Conclusion

- GLMSelect has multiple options and graphics for model selection to optimize prediction while preventing over-fitting
	- If you don't have a Test or Validation set (or a large sample size to partition off such a set), using k-fold cross-validation is recommended to better estimate prediction error
- Sometimes with so many options, it can be difficult to choose.
- Is it better to be conservative (restrict to fewer variables) or anticonservative (allow more variables in the model)? Or in between?
- In any case, it is useful to try several options to help make a decision.